# **PUTTING UNIVERSAL DESIGN FOR LEARNING INTO PRACTICE:**

**5 THINGS TO CONSIDER AS YOU PLAN YOUR COURSES**

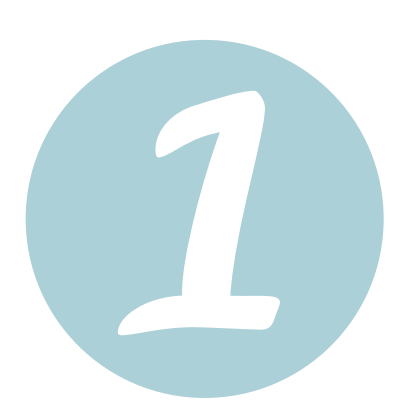

Make important course elements available in multiple places (ie: on your syllabus and on Moodle) and offer audio or visual versions (a short video, a PowerPoint, or an infographic for example) to highlight the information that you think is most important. Don't be afraid of being repetitive!

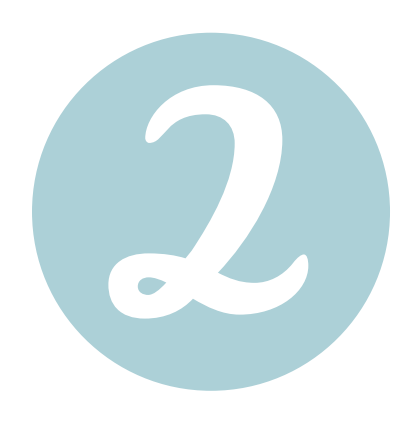

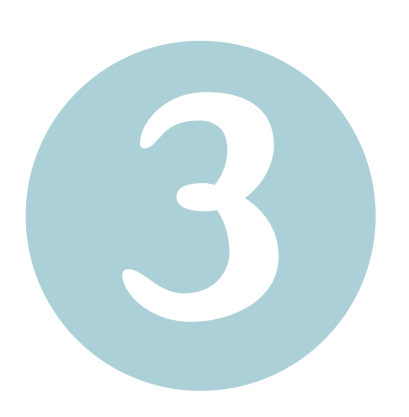

Use alt-text with your images, provide clear headings in a larger font to break up big chunks of writing, and caption your videos. Unsure how to do these things? Check [here](https://media.kpu.ca/media/Accessibility+Functions+Overview/0_yfxw1jzn) for more detail about accessibility functions in Moodle and Microsoft.

The semester is bound to get stressful. Consider adopting flexible deadline and extension policies, and give your students *and yourself* 1 or 2 weeks where course requirements are minimal. Breathing room will provide you the time and space to check in with students who are absent, behind, or struggling. It will also give students the opportunity to process, plan, and (if needed) catch up.

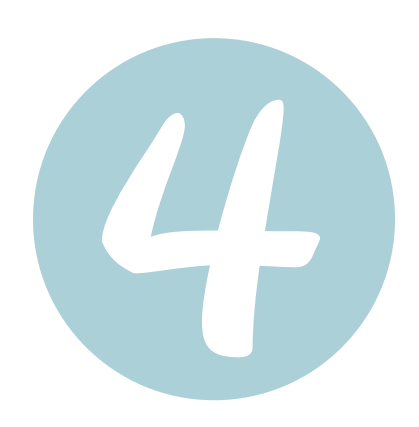

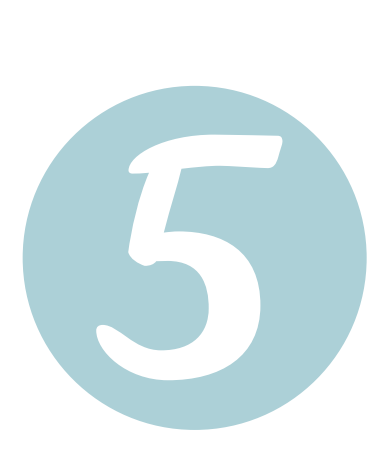

It's not always possible to have all of your course readings ready in advance, but chances are you have some! Send an email or post to Moodle letting students know where they can find texts or key materials. Providing information in advance will give students the chance to start reading early, and/or to sort out braille, electronic, large print, or audio options.

### LOOKING FOR MORE [RESOURCES?](https://kputlcommons.freshdesk.com/support/solutions/43000362652) CHECK OUT: **KPU TEACHING AND LEARNING COMMONS' UNIVERSAL DESIGN RESOURCES**

## **DESIGN ASSIGNMENT OPTIONS**

Offer your students options for sharing their knowledge in different ways. Could they do a presentation instead of an essay or a final project in lieu of an exam? Better yet, could they have a choice between two assignments?

### **OFFER INFORMATION IN MULTIPLE PLACES AND IN MULTIPLE WAYS**

### **ENSURE YOUR MATERIALS ARE ACCESSIBLE**

### **BUILD IN BREATHING ROOM**

### **PROVIDE INFORMATION ABOUT TEXTS AND MATERIALS IN ADVANCE (WHEN POSSIBLE)**